**Январь 05**

# всегда с тобой

Cтроим сильный бренд

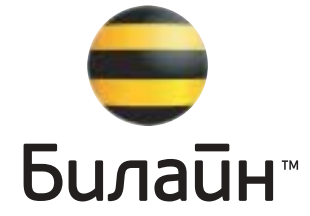

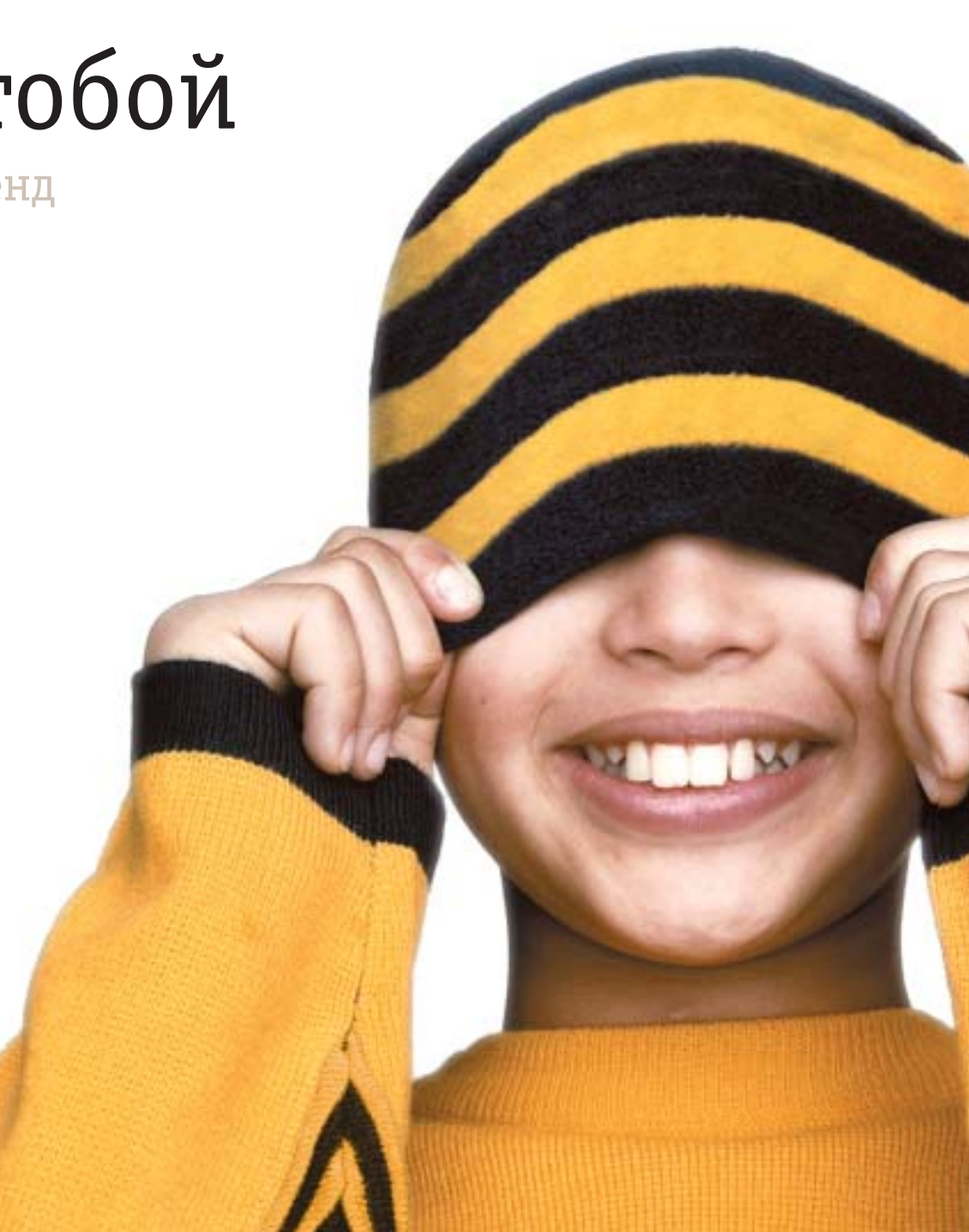

**Мы обновляем образ бренда для того, чтобы лучше передать его основные ценности и философию, донести их до абонента в доступной форме. В стремлении к удобству нам нельзя забывать о том, что наша задача – помогать людям общаться, делиться эмоциями и получать удовольствие от жизни в каждый момент времени.** 

Новый образ бренда отражает наше дружелюбное, теплое отношение ко всему, что мы делаем.

Эта книга написана для того, чтобы лучше донести до вас наши идеи и всем вместе создать сильный, узнаваемый на рынке, отличный от всех остальных

© ОАО «ВымпелКом» 2005

имидж бренда «Билайн». Мы уверены, что единый стиль всех производимых нами материалов поможет в создании целостного, яркого и запоминающегося бренда. Используйте информацию, собранную в этой книге, как подсказку и источник вдохновения.

# Бренд «Билайн» приветствует Вас!

**Введение**

**Логотип**

- **Полоски «Билайн»**
- **Графические образы**
- **Цветовая палитра «Билайн»**
- **Шрифты**
- **Запрещено!**
- **Примеры**

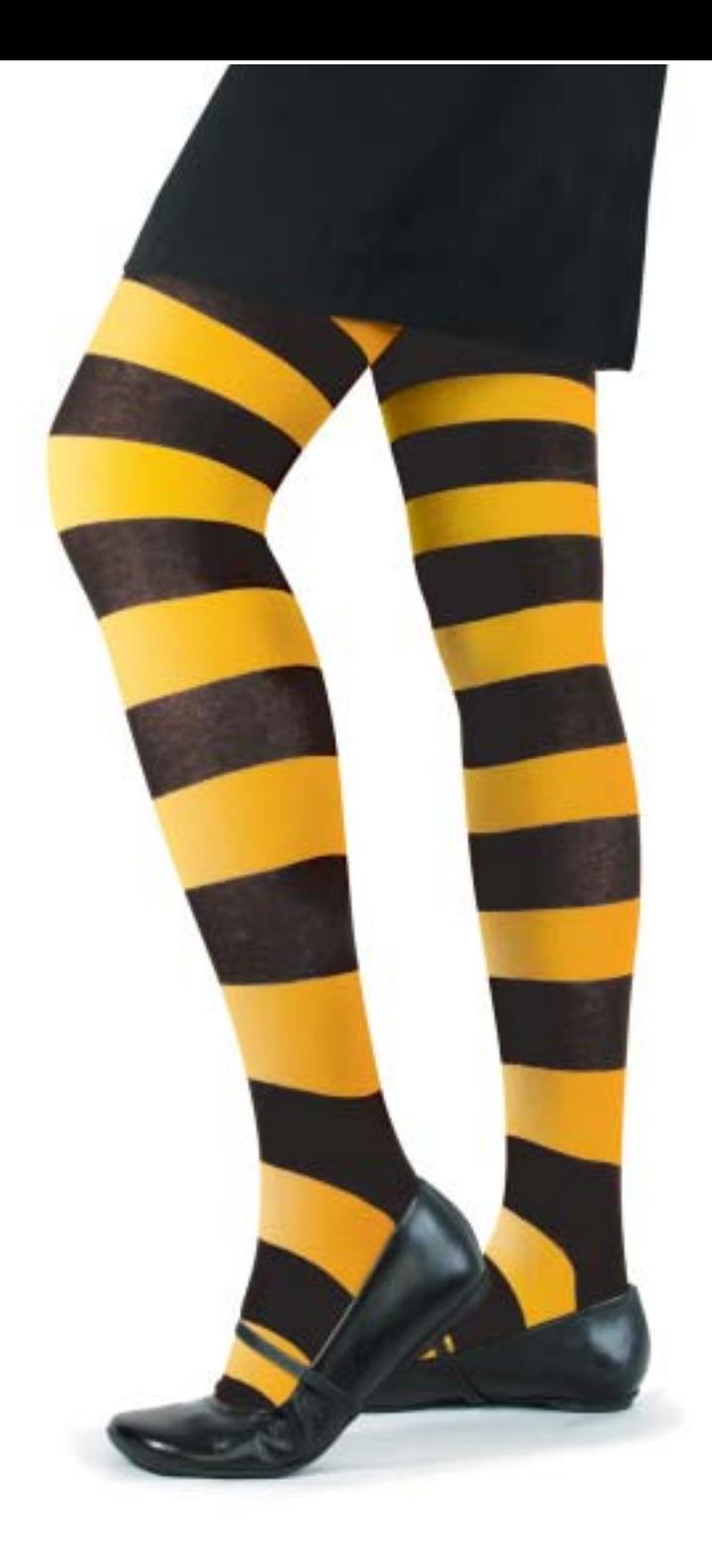

**Наш новый образ, универсальный и гибкий, построен на принципах свободы, простоты и удобства. Он подтверждает, что «Билайн» доступен всем и легко вписывается в повседневную жизнь.**

**К каждому нашему клиенту мы относимся прежде всего как к человеку: понимаем его индивидуальные потребности и устремления и заботимся о том, чтобы наши клиенты получали максимум удовольствия от использования продуктов, услуг и предложений бренда «Билайн».**

# дарите радость...

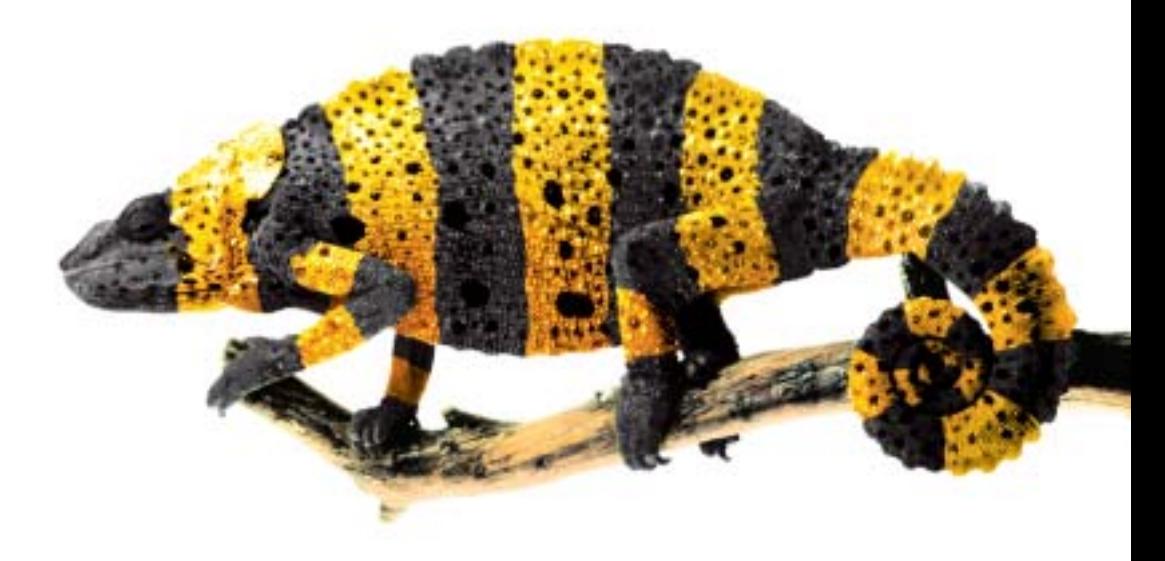

© ОАО «ВымпелКом» 2005

**На создание нового логотипа нас вдохновил хорошо знакомый образ пчелы. Только теперь он стал не таким буквальным и более абстрактным.**

**Мы решили не отказываться от черно-желтых полосок пчелы, но сделать их более современными и динамичными.**

**Эти элементы лежат в основе нашего нового образа. Их использование делает «Билайн» запоминающимся и непохожим на других.**

# **Билайн™**

# **1. Логотип**

Перед вами новый логотип «Билайн». Он состоит из двух частей: уникального графического написания и круглого черно-желтого знака. Вместе они образуют новую отличительную символику компании.

Новый логотип «Билайн»

мы разработали именно таким, чтобы обеспечить наибольшую четкость его изображения при любых размерах.

Как показано на примере, обе части логотипа «Билайн» всегда находятся в определенной пропорции и имеют фиксированное расположение относительно друг друга.

Всегда используйте только утвержденный шаблон логотипа и не пытайтесь создавать свой собственный. В исключительных случаях уникальное графическое написание может использоваться без знака, но такие ситуации

требуют согласования с Дирекцией по маркетингу центрального офиса. Нельзя использовать знак отдельно от уникального графического написания.

При правильном использовании логотипа мы достигнем наиболее эффективного воздействия на потребителя и единообразия во всех типах рекламных материалов.

*написание*

Билаūн™ *Основной логотип* 

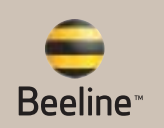

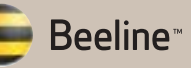

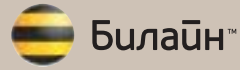

Логотип «Билайн» имеет два варианта расположения вертикальное и горизонтальное. Предпочтение следует отдавать вертикальному варианту, так как он является основным. Горизонтальный вариант – дополнительный – должен использоваться только в случаях, когда площадь расположения логотипа ограничена.

#### **1.1 Написание товарного знака в текстах**

Мы разработали основные правила, которые необходимо соблюдать при использовании нашего товарного знака в любых текстовых материалах.

# «Билайн»™

1. Название товарного знака всегда пишется с заглавной буквы и выделяется кавычками в тексте.

#### **Пример:** «Билайн»

2. Написание символа правовой охраны нашего товарного знака не просто допускается, но и приветствуется. Если есть такая возможность, не забывайте указывать информацию о значении знака правовой охраны в качестве ссылки.

#### **Примеры:**

«Билайн»™ ™ – товарный знак, заявленный на регистрацию.

#### «Билайн»®

® – зарегистрированный товарный знак. Все исключительные права принадлежат ОАО «ВымпелКом».

3. Название нашего товарного знака не склоняется и не употребляется во множественном числе. Только именительный падеж и единственное число!

#### **Примеры:**

«Тарифные планы «Билайн»®.

А не «Тарифные планы «Билайна».

4. Используя название нашего товарного знака в каком-либо тексте, старайтесь сочетать его с именем нарицательным. Это сделает коммуникацию более четкой и понятной.

#### **Примеры:**

«Карта «Билайн»® дает возможность удобно и оперативно оплачивать счет».

#### А не

«Билайн»® дает возможность удобно и оперативно оплачивать счет.»

«Офисы, работающие под товарным знаком «Билайн».

#### А не

«Офисы «Билайн»®.

# **1.2 Расположение, свободное поле и минимальный размер**

Между знаком и уникальным графическим написанием существует четкая взаимосвязь.

Буква «Н» выбрана, как стандартная единица измерения для определения расположения графического написания относительно знака.

Свободное поле вокруг логотипа «Билайн» обеспечивает его наилучшее визуальное восприятие и максимальное воздействие на потребителя.

Как показано ниже, размер свободного поля соответствует двойной ширине буквы «Н».

Никакие элементы графики, фотографии или текста не должны попадать в область свободного поля логотипа.

Внимание! После официальной регистрации товарного знака в графическом написании логотипа значок ™ заменится на значок ®. Об этом будет сообщено дополнительно.

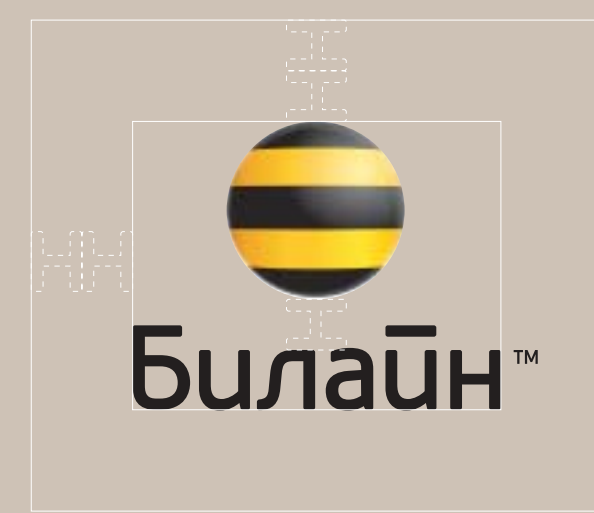

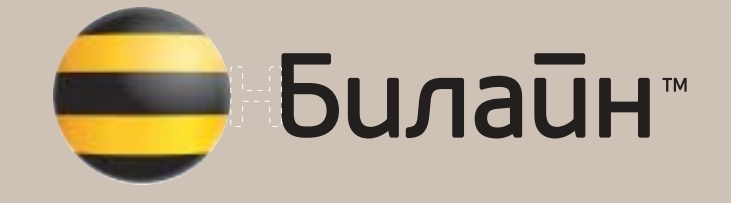

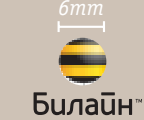

Билайн»

на материалах всех размеров, мы разработали вариант логотипа специально для небольших форматов. Минимальный размер логотипа определяется как 6 мм диаметра знака и 15 мм ширины графического написания логотипа.

Чтобы логотип был отчетливо виден

На материалах большего формата используйте стандартный размер логотипа.

Более подробная информация поставляется вместе с диском, содержащим исходные файлы.

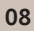

# **1.3 Расположение логотипа**

Логотип всегда должен иметь фиксированное местоположение, а не «плавать» по странице (см. иллюстрации ниже).

Необходимо также учитывать его взаимосвязь с другими элементами макета.

Выравнивайте логотип по одной линии с текстом или другими объектами там, где это уместно! Размещая объекты на макете, избегайте сложных и громоздких композиций. Оставляйте больше свободного пространства.

В случаях, когда логотип является единственным элементом в макете, его можно делать крупнее для большей выразительности. В большинстве случаев логотип сопровождается графическим образом и выступает в качестве поддерживающего элемента.

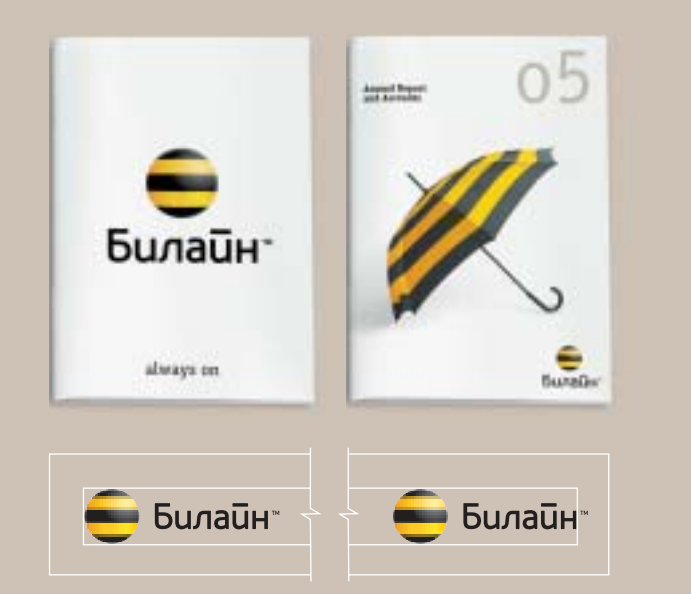

*логотипа применяется в случаях, когда пространство ограничено. Если места достаточно,*

*вариант расположения*

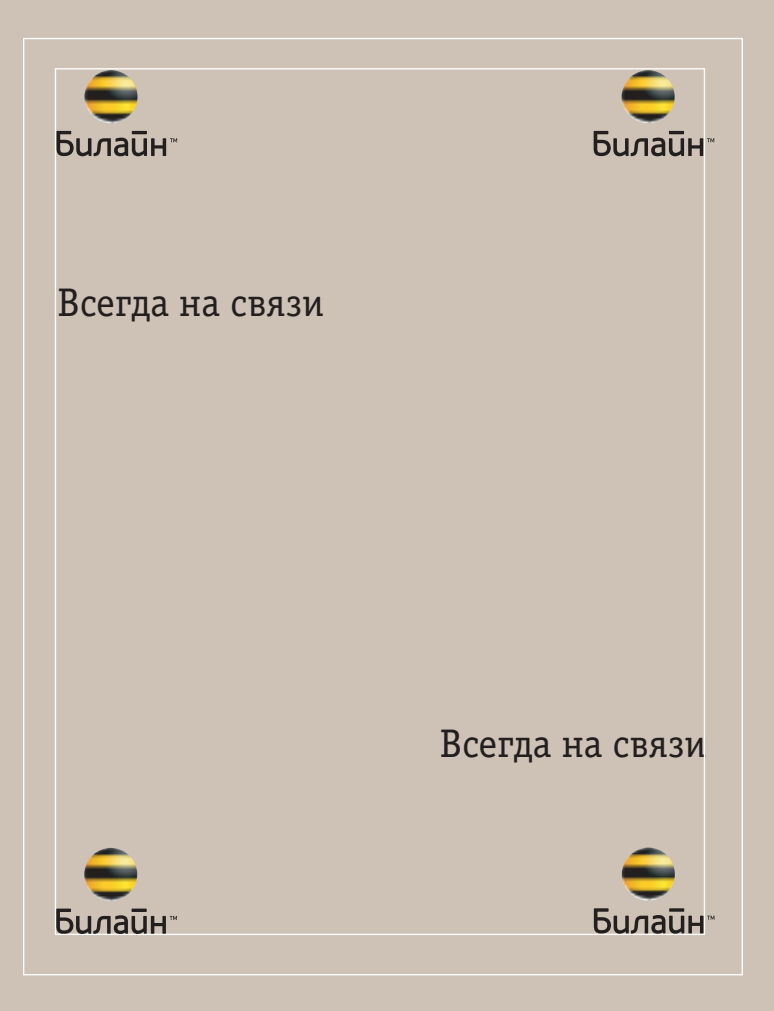

# **1.4 Шаблоны логотипа**

Мы создали специальную Библиотеку изображений нашего логотипа, которая поможет вам в любой ситуации. Для вашего удобства мы разделили ее на пять частей:

- Использование логотипа кириллицей на светлом фоне
- Использование логотипа кириллицей на темном фоне
- Использование логотипа

латиницей на светлом фоне

- Использование логотипа латиницей на темном фоне
- Полоски «Билайн»

Каждая часть содержит подробное описание цвета, размера и положения логотипа. Это поможет вам быстрее найти необходимый вариант. Наряду с печатными версиями логотипа

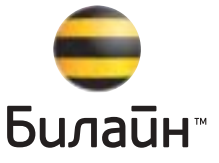

**Цветной полутоновый логотип на светлом фоне**  Используется для полноцветной печати.

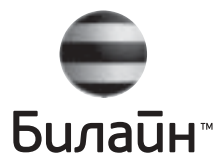

**Черно-белый полутоновый логотип на светлом фоне** Используется для одноцветной печати.

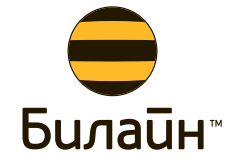

**Цветной логотип на светлом фоне** Используется, когда полутоновая печать технологически невозможна.

представлены также соответствующие ему варианты экранного изображения. Ниже мы приводим 8 из 40 вариантов изображения логотипа «Билайн».

#### **NB**

На этой странице приведены примеры только вертикального расположения логотипа кириллицей. Более полную информацию по данному вопросу вы найдете в Библиотеке изображений логотипа.

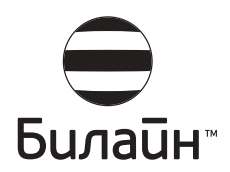

**Черно-белый логотип на светлом фоне** Используется, когда полутоновая печать технологически невозможна.

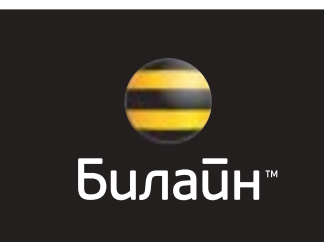

**Цветной полутоновый логотип на темном фоне**  Используется для полноцветной печати.

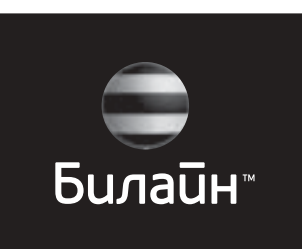

**Черно-белый полутоновый логотип на светлом фоне** Используется для одноцветной печати.

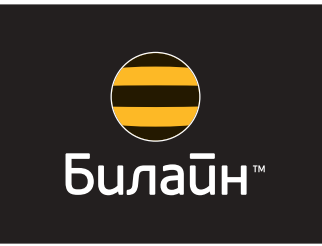

**Цветной логотип на темном фоне** Используется, когда полутоновая печать технологически невозможна.

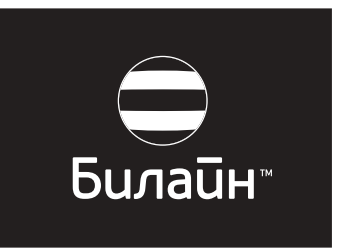

**Черно-белый логотип на темном фоне** Используется, когда полутоновая печать технологически невозможна. **Сочетание черно-желтых полосок является отличительной чертой бренда «Билайн». Эти полоски делают образ марки более живым, глубоким и теплым, независимо от того, используются они как часть фотографии или сами по себе. Наши фирменные полоски – неотъемлемая часть нового бренда.**

# будь ярче!

# **2. Полоски «Билайн»**

Оригинальные полоски «Билайн» содержат легкий градиент. Мы создали их специально для нашей коммуникации и предлагаем вам использовать полоски в соответствии с утвержденными правилами.

#### **Основные правила:**

#### **• шрифт**

При размещении шрифта на полосатом фоне четкость изображения должна непременно сохраняться.

Основной текст должен быть легким и запоминающимся. Не перегружайте его большим количеством сложных слов и фраз.

#### **• образы**

Недопустимо использование различных полосатых объектов вместе с полосками «Билайн». Если такой образ все-таки необходим, можно использовать его силуэт (см. пример в п.3.2.). Обращайте внимание на простоту и узнаваемость всех элементов, которые

вы располагаете в макете. Простые формы всегда воспринимаются лучше, чем сложные.

#### **• логотип**

При размещении на полосатом фоне располагайте логотип, графическое написание и/или знак так, чтобы он находился четко на одной из черных или желтых полос.

# **Расположение полосок**

Полоски могут располагаться горизонтально или вертикально. Главное, чтобы они соответствовали шаблонам, представленным в данной книге.

Горизонтальные полоски позволяют разместить больше текста в макете. Однако не следует размещать темный текст на черной полоске и наоборот.

При вертикальном расположении полосок текст следует размещать внутри одной полоски, не заезжая на соседние, или не размещать вовсе.

*На полосках карточек оплаты информационный текст. Знак и графическое написание логотипа размещены строго каждый на своей полоске, не пересекая другую полоску.*

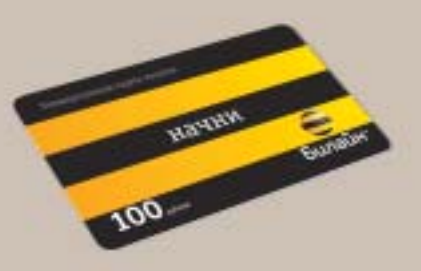

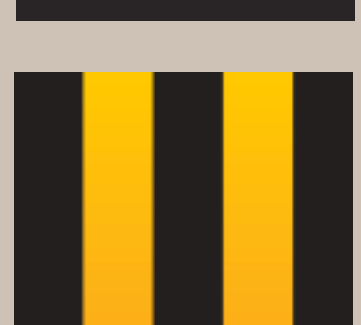

# **3. Графические образы**

Разрабатывая новый уникальный образ «Билайн», мы нанесли на различные предметы наши фирменные черно-желтые полоски.

Таким образом, хорошо всем знакомые и привычные вещи стали восприниматься очень неожиданно, ярко и совершенно по-новому.

Размещая подобные объекты на однородном фоне, мы сумели создать свой запоминающийся визуальный язык. Согласитесь, его очень сложно не узнать, с чем-то спутать или не понять.

Все графические образы, интересные и смелые, самого высокого качества. Они исключают негативные эмоции и ассоциации.

Основные ценности бренда – уверенность, жизнерадостность, современность, гибкость, смелость, доступность – отражаются во всех предлагаемых нами образах.

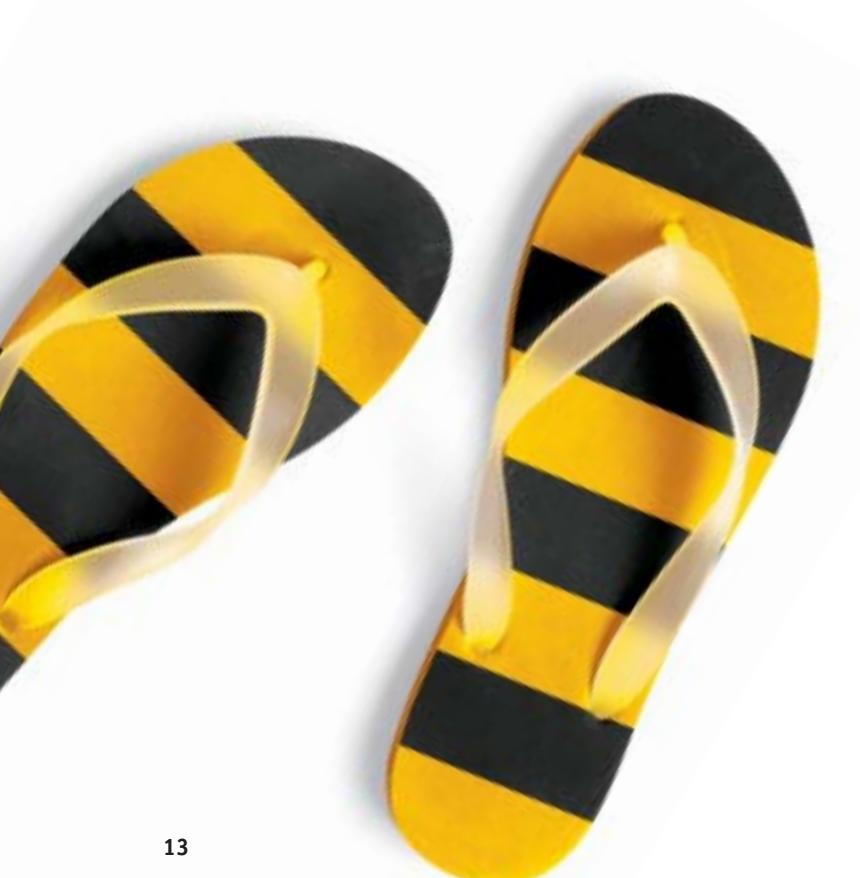

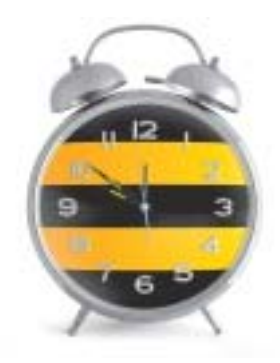

Мы используем отдельно взятые предметы, кроме случаев, когда они являются парой или составной частью целого. Образы могут размещаться не только в центре страницы. Однако никогда не объединяйте и не смешивайте группы образов или идей.

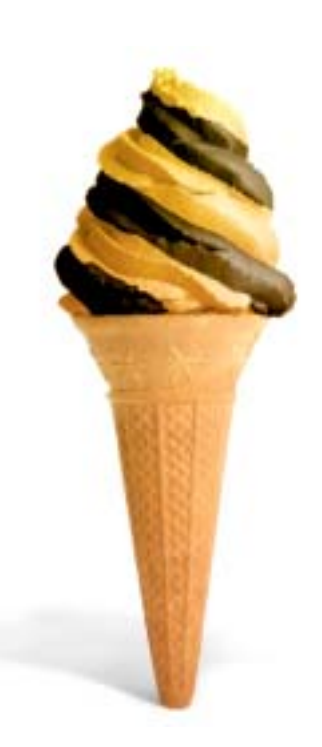

#### **3.1 Силуэты и символы**

Силуэты и символы также являются частью нашего визуального ряда. Они должны быть простыми и легко узнаваемыми.

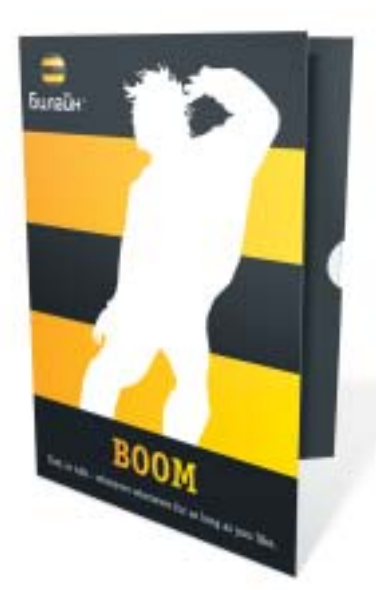

При большом количестве идей или тем силуэты могут акцентировать внимание на чем-то особенно важном. Полосатые образы всегда контрастируют с однотонным белым фоном, на котором они располагаются.

Белые силуэты людей или каких-либо предметов размещаются на черно-желтых полосках и не могут появляться на фоне других цветов бренда «Билайн».

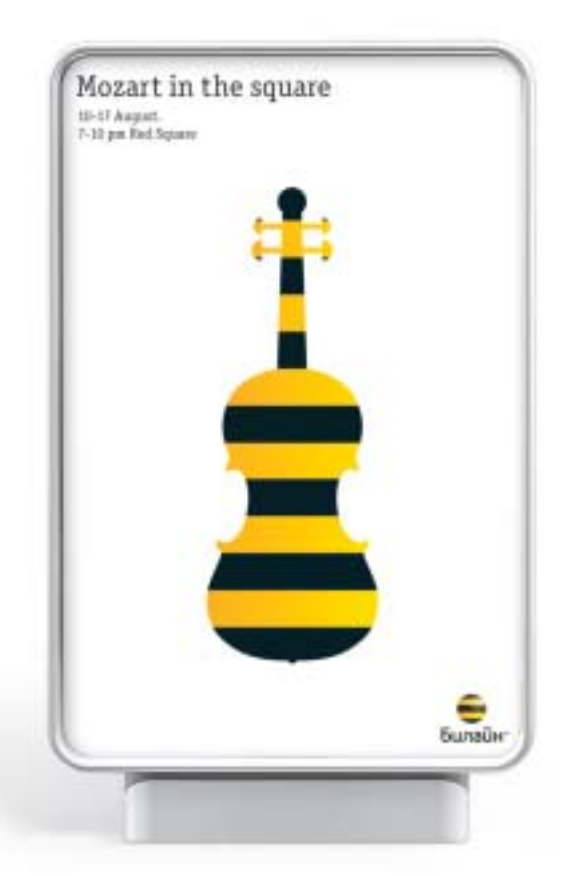

# **3.2 Второй этап коммуникации**

Использование данных разработок предполагается не раньше конца 2005 года только после согласования с Дирекцией по маркетингу центрального офиса.

Когда новый образ бренда «Билайн» станет узнаваемым, укрепится в сознании потребителей, мы сможем приступить к разработке полноценного фотографического представления бренда с использованием черно-желтой символики.

Важно всегда использовать интересные отдельно взятые образы, а не коллажи. Ощущение света и свободного пространства должно присутствовать в каждом макете бренда «Билайн».

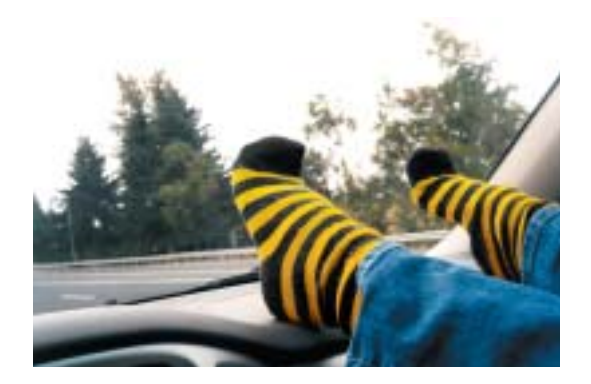

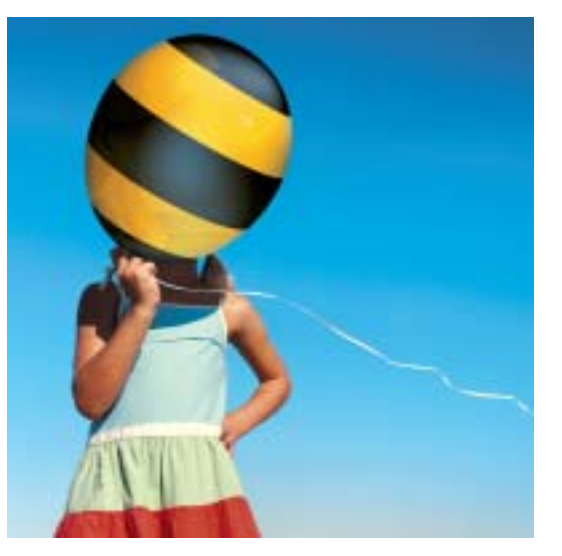

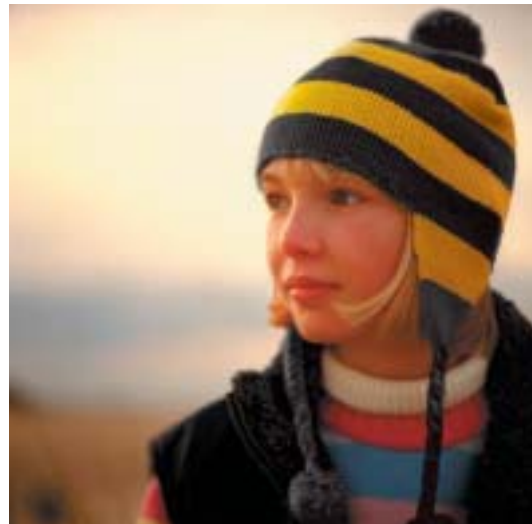

# **4 Цветовая палитра «Билайн»**

1. При использовании основных и дополнительных цветов в качестве сплошного фона, все элементы дизайна должны быть выстроены таким образом, чтобы черно-желтая цветовая комбинация оставалась основным элементом восприятия. 2. Желтый цвет в чистом виде никогда не может

использоваться как фон. 3. Черный цвет может быть фоном. Использование этого цвета ограничивается материалами, ориентированными на VIP и бизнес-аудиторию. 4. Желтый, черный и белый цвета являются основными. 5. Серый и красный цвета

являются дополнительными цветами не только фона,

но также могут служить для выделения текстовых блоков.

6. Использование белого цвета так же важно, как и применение желтого и черного цветов. Правильное использование белого цвета позволяет подчеркнуть как современность и легкость, так и влиятельность бренда.

Beeline Yellow Pantone® 123 C0 M32 Y90 K0 R240 G190 B50

Beeline Black Pantone® Black C C0 M0 Y0 K100 R0 G0 B0

Beeline Grey Pantone® 7529 C C0 M06 Y12 K22 R208 G200 B186

Beeline Grey Metallic\* Pantone® 8002 Metallic Colour Guide Pantone®874 MCG 50 Pantone®877 MCG 50

Beeline Red Pantone® 186 C C0 M100 Y81 K04 R179 G23 B54

\* Если Beeline Grey используется в качестве фона в премиальных материалах для придания серебристого оттенка допускается замена Pantone® 7529C на Pantone® 8002MCG.

# **5 Цвета логотипа**

Сила нашего логотипа в его простоте и ясности.

Логотип может размещаться на всех цветах бренда «Билайн».

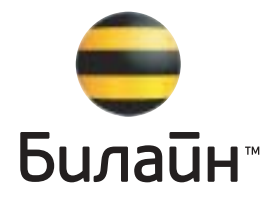

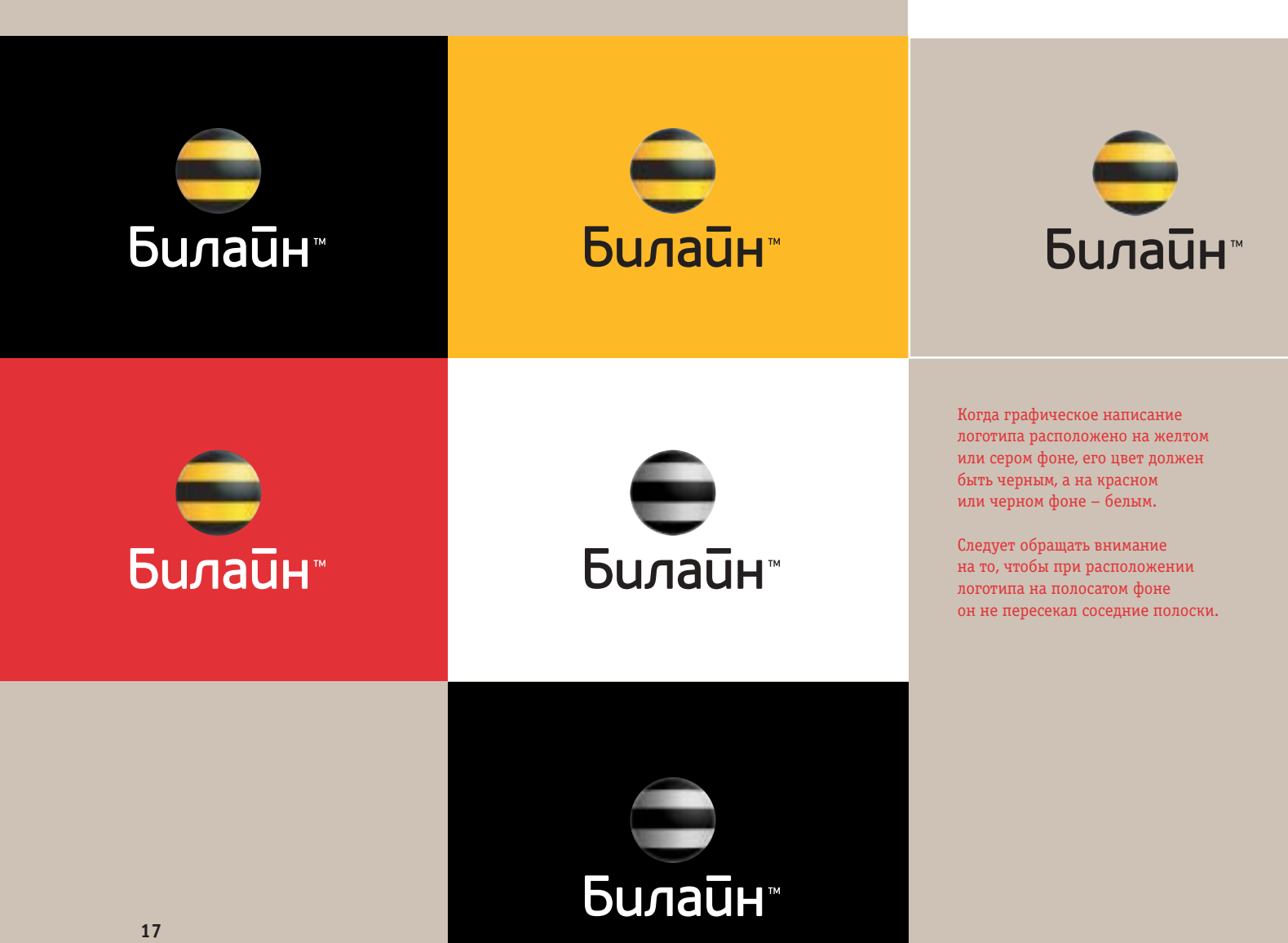

**Шрифт играет важную роль в коммуникации и позволяет выразить суть бренда в наиболее четкой и ясной форме. Officina Serif является основным шрифтом бренда «Билайн» и лучше всего отражает наш дружелюбный характер и доступность.**

# вырази себя!

# **6. Шрифты 6.1 Основной шрифт**

Шрифт Officina Serif открытый и легкий для чтения, дружелюбный и современный.

Наличие свободного пространства крайне важно для того, чтобы текст не был зажат какими-либо рамками и легко читался. Заголовки могут быть написаны обычным или жирным шрифтом. Они должны составлять единую композицию с графическими образами и основным текстом.

Минимально допустимые размеры шрифта: Основной текст – 9 пунктов, служебная информация – 6 пунктов, текст для использования в интернете – 11 пунктов.

Там, где возможно, добавьте 2 пункта к стандартному расстоянию между строками (интерлиньяжу).

Основные правила использования шрифтов:

1. Заголовки должны быть простыми, как по содержанию, так и по компоновке. Для большей выразительности варьируйте массу и размер. 2. Основной текст должен быть четким и лаконичным. Не стоит говорить больше, чем это необходимо. 3. Подписи под иллюстрациями делаются курсивным или курсивным жирным шрифтом Officina Serif. Такие начертания нельзя использовать для заголовков или основного текста.

**AБ** Ф БбЖж **AДдЭэ** *КкИи Юю?,.*

# **6.2 Дополнительный шрифт**

Verdana – четкий современный шрифт, который используется только для внутренних целей в интернете в дополнение к Officina Serif. Он является стандартным и общедоступным для большинства персональных компьютеров.

Используйте обычный шрифт Verdana для основного текста и жирный шрифт Verdana для заголовков.

Минимально допустимые размеры: для использования в интернете – 11 пунктов.

Там, где возможно, добавьте 2 пункта к стандартному расстоянию между строками (интерлиньяжу).

АаЛл B*ИиХх* **МмЖж** *&8@?!,.*

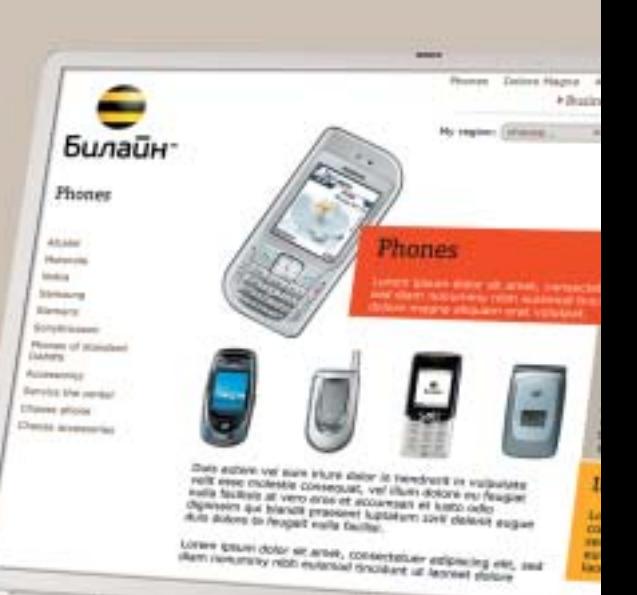

### **7.1 Запрещено! Что нельзя делать с логотипом**

Сила нашего бренда в его постоянстве. Единообразное использование логотипа обеспечит устойчивость восприятия бренда. Ниже приведены наиболее распространенные ошибки.

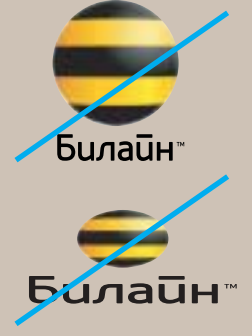

Не нарушайте пропорции между графическим написанием и знаком логотипа.

Не растягивайте и не искажайте логотип.

Никогда не размещайте логотип

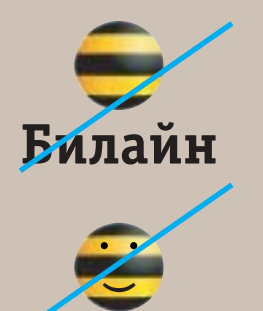

Не меняйте утвержденный шрифт логотипа на какой-либо другой.

Никогда не вносите изменения в знак или графическое написание логотипа.

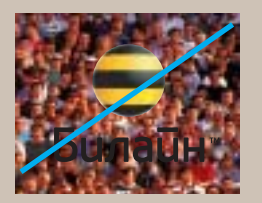

Не используйте знак логотипа отдельно от его графического

на сложном фоне.

написания.

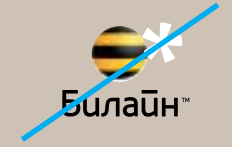

Careful use of all typography reinforces our personality and ensures clarity and harmony in all **Guлаūн** communications. Не заполняйте свободное пространство логотипа какими-либо символами или образами.

Не ставьте логотип или его составляющие внутрь текста.

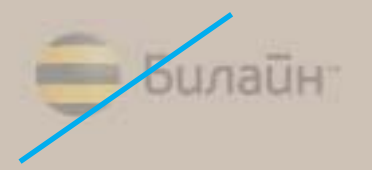

Логотип всегда изображается в полном цвете. Не используйте его как водяной знак или процент от основного цвета.

#### **7.2 Запрещено! Что нельзя делать с полосками**

Черно-желтые полоски формируют основную часть визуального ряда бренда «Билайн». Они представляют собой последовательность ровных прямых линий, которую нельзя нарушать, изменять или дополнять.

> Три – это минимальное количество полосок, которые могут быть использованы в качестве фона. Меньшее количество полосок воспринимается исключительно в качестве цветовых блоков, но не как фирменные полоски бренда. Точно так же слишком большое количество полосок на макете может оказаться сложным для восприятия и сбивать с толку.

#### Никогда …

…не пытайтесь изображать полоски в перспективе. Они уже обладают

достаточной глубиной, их использование должно быть максимально простым.

…не используйте полоски разной толщины. Их размер должен быть единым.

…не создавайте концентрических окружностей. Вы же не мишень рисуете!

…не добавляйте полоски других цветов. Где вы видели разноцветных пчел?

...не располагайте полоски по диагонали. Это ассоциируется с опасностью!

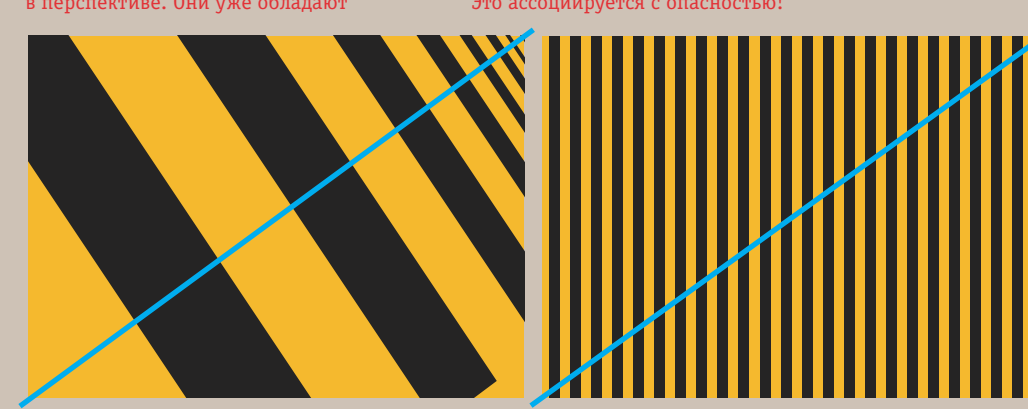

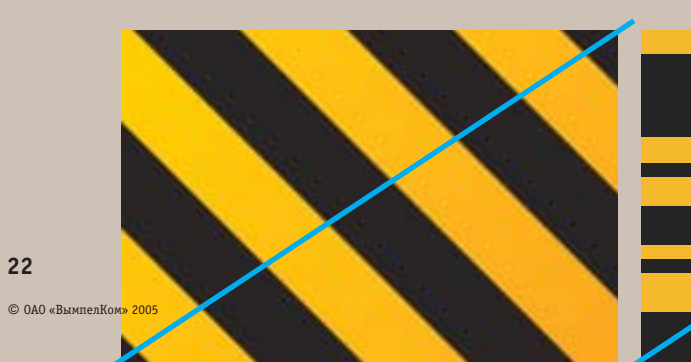

#### **7.3 Запрещено! Как нельзя располагать и компоновать элементы в макете**

То, каким образом мы располагаем различные элементы в наших макетах, говорит об индивидуальности и отличии бренда «Билайн» от брендов конкурентов.

Это означает, что для нас исключительно важно постоянно следовать всем правилам расположения.

Ниже приведены типичные ошибки, которых необходимо избегать.

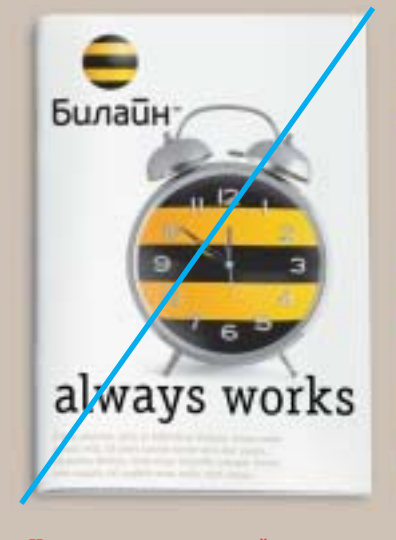

type care should be taken to ensure legibility at all to phrases - avoid complicated sentences.

#### **Нагромождение деталей**

Внутри композиции не соблюдена четкая иерархия отдельных элементов дизайна.

Каждый элемент макета пытается «перетянуть» все внимание на себя. Помните о том, что даже в сочетании с графическими образами и текстом логотип должен всегда играть роль «подписи» бренда «Билайн».

#### **Нечеткое, неразборчивое написание текста**

Если текст располагается на фоне черно-желтых полосок, сделайте его объем минимальным. Большой и сложный текст будет читаться и восприниматься очень тяжело.

#### **Использование более одного образа**

explore

Мы создали библиотеку ярких образов, в которых присутствуют черно-желтые полоски. Однако при одновременном использовании сразу нескольких образов сила их воздействия значительно уменьшается. Чем меньше образов используется, тем лучше результат.

#### **Цветной фон**

*<u>Gunaū</u>* 

**Bunaü**H

Особое внимание следует уделить использованию желтого и красного цвета. Нельзя использовать эти цвета в качестве основного фона в макетах прессы, наружной рекламы или в упаковке. Они могут служить только в качестве дополнительных цветов, а также, если необходимо, выделять конкретный текст или предложение.

relax

# **8. Примеры 8.1 Наружная реклама**

Правильно сочетая все основные элементы, как это показано на следующих страницах книги, мы создаем сильное и устойчивое восприятие образа бренда «Билайн».

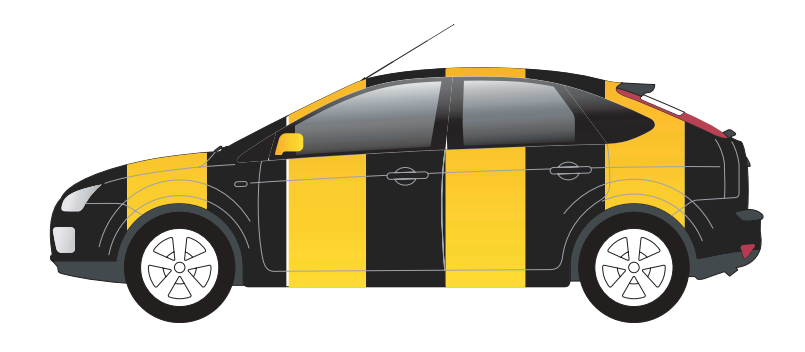

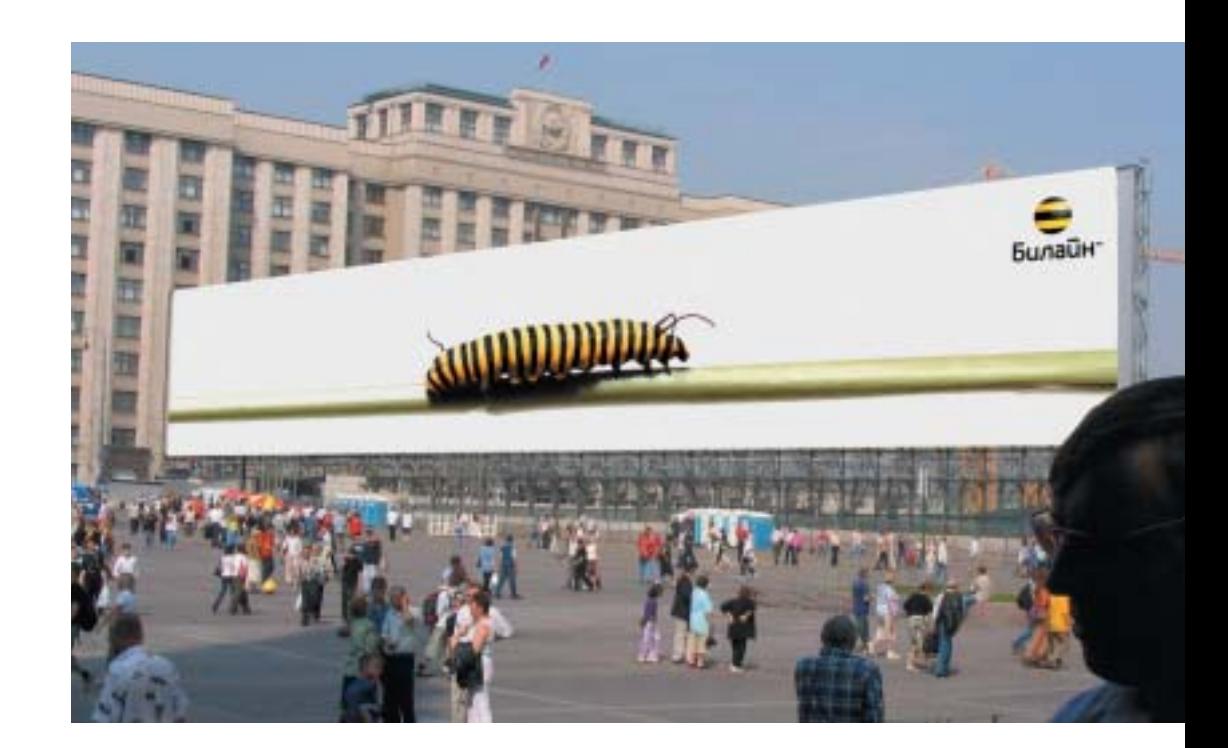

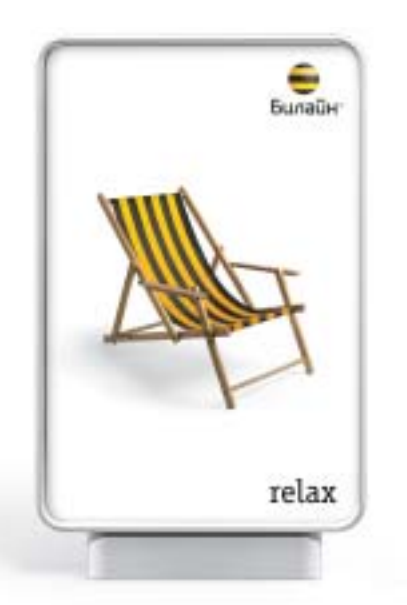

**8.2 Полиграфия**

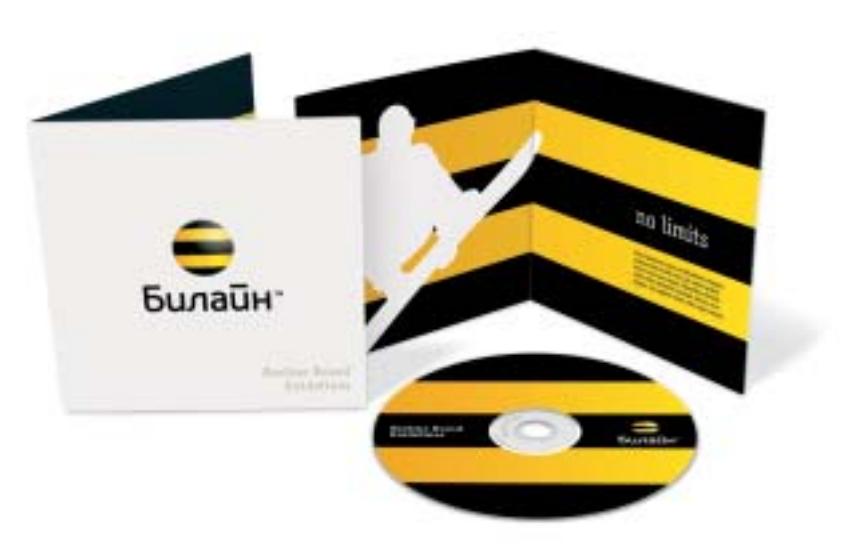

YOUX Way

**Sunative** 

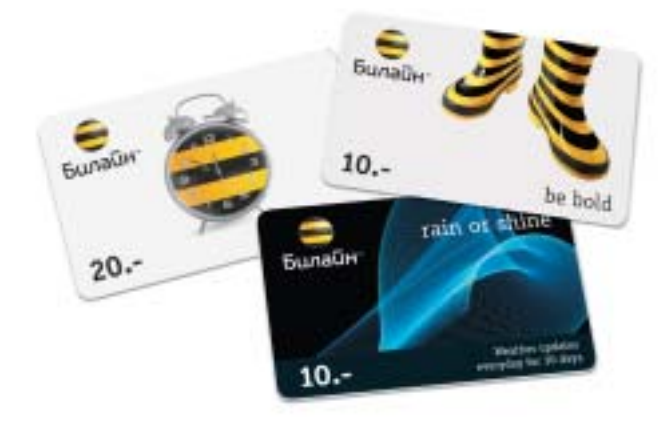

**8.3 Упаковка и сувенирная продукция**

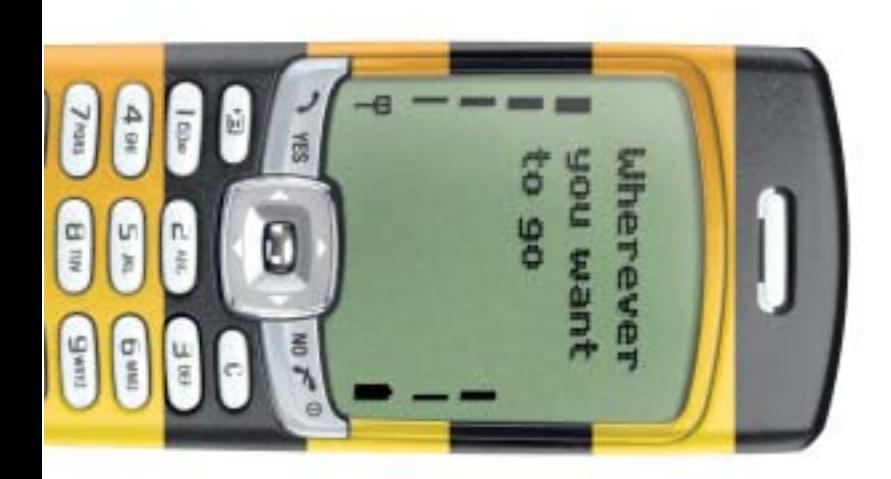

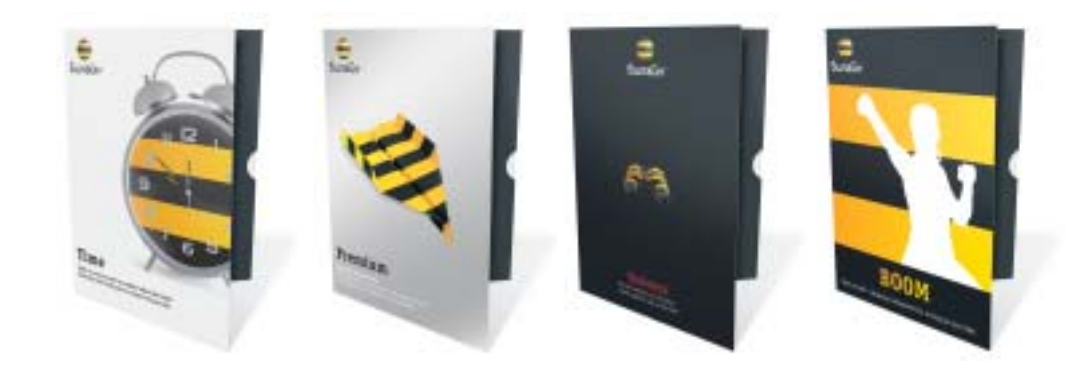

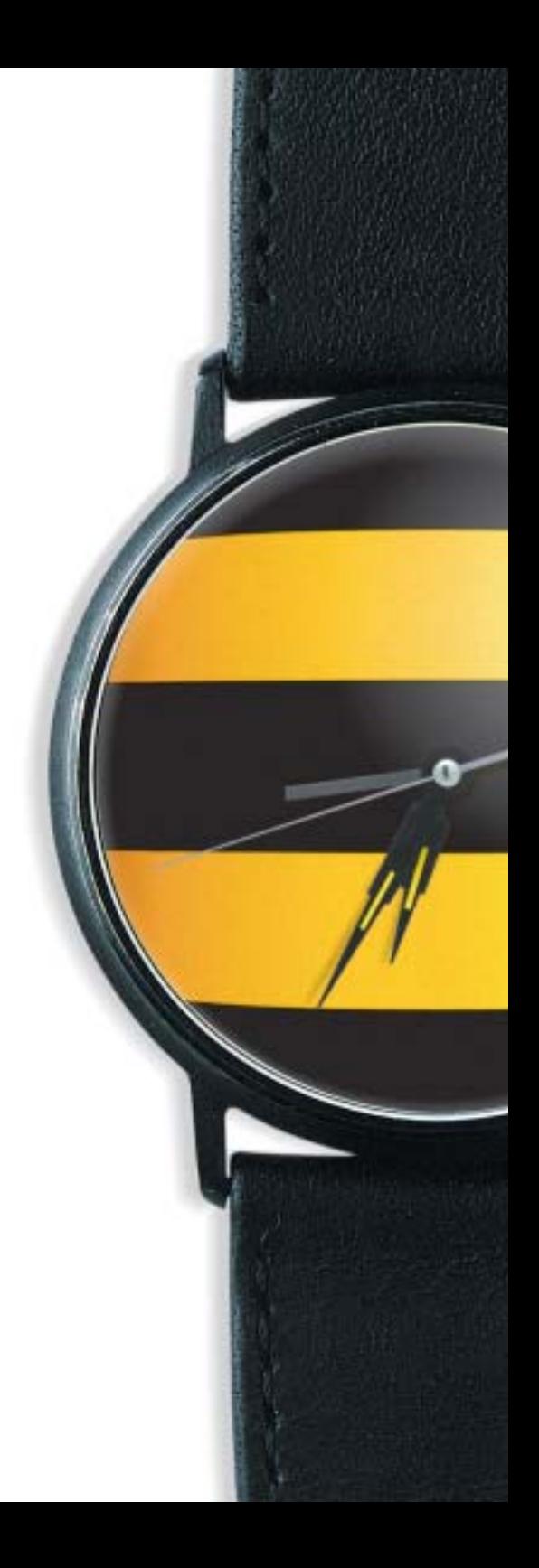

# **8.4 Информационные материалы**

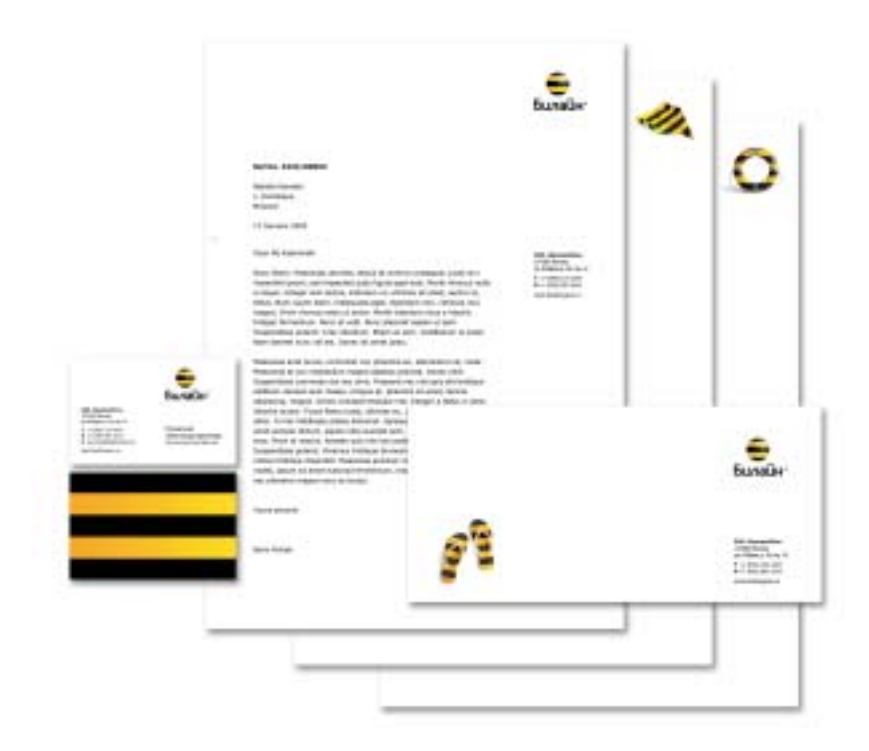

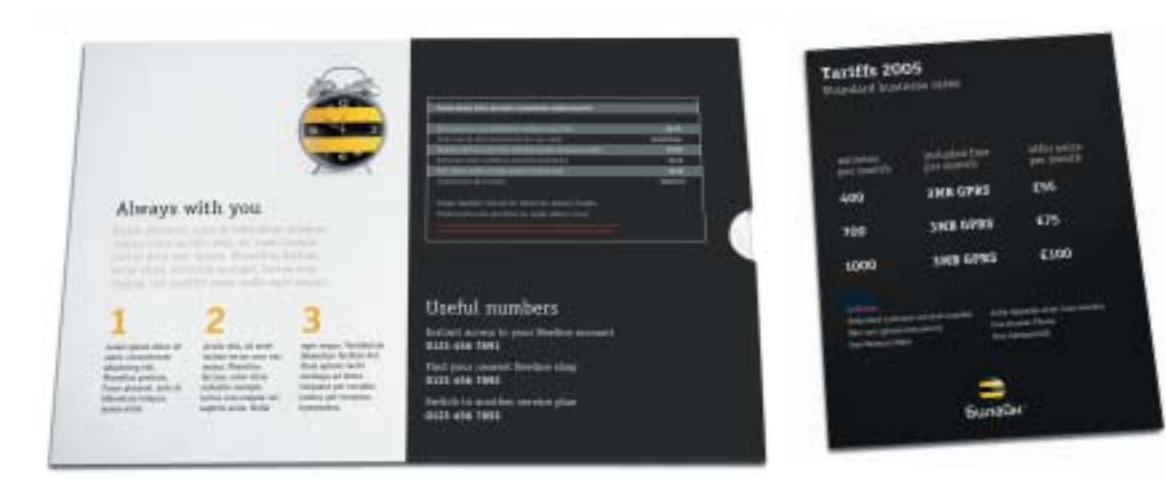

# **8.5 Интернет**

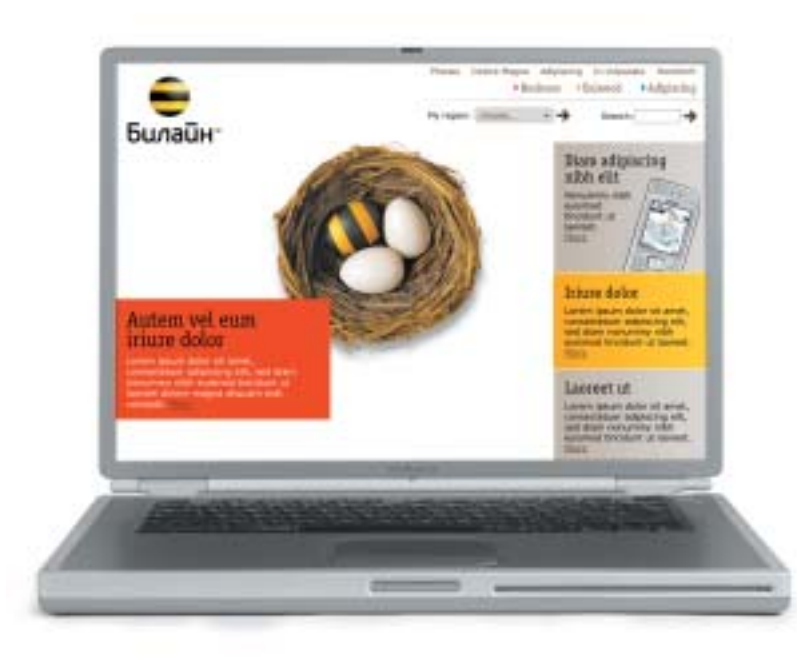

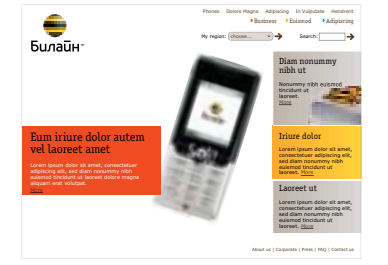

SonyEricsson T610 Price without connection: 190,00 Lorem ipsum dolor sit amet, consectetuer adipiscing elit, sed diam nonummy nibh euismod tincidunt ut laoreet

> Quantity of lines of the display: 128x160 Pixels Operating time in a mode of conversation: 14 ch Dimensions: 104 x 44 x 19 mm

Phones Dolore Magna Adipiscing In Vulputate Hendrerit<br>Paulmess Hessimod PAdipiscing My region: choose... Search:

The price: 190,00

The display:<br>Liquid crystal, graphic, color,<br>Goscalio crystal, graphic, color,<br>Operating mode:<br>The buit - in digital camera,<br>the buit - in digital camera,<br>Java, EMS, Bluetcoth,<br>Wolce commands, a<br>Wolce commands, a<br>dilent, g

Phones<br>
Nicatal<br>
Nicata<br>
Nicata<br>
Nicata<br>
Simpsing Kinder<br>
Simpsing Kinder<br>
Simpsing Kinder<br>
Simpsing Kinder<br>
Simpsing Kinder<br>
Simpsing Kinder<br>
Simpsing Andre<br>
Nation<br>
Simpsing Analysis<br>
Accounting<br>
Accounting<br>
Accounting<br>

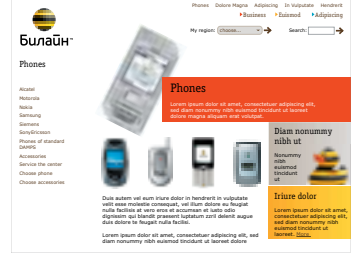

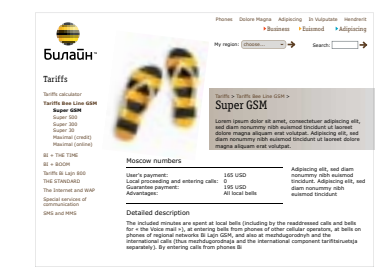

**Контакты Мы надеемся, что наша книга помогла** вам понять ключевые элементы нового образа бренда, и вы получите удовольствие, создавая еще одну яркую страничку в истории нашей компании. Если у вас появились вопросы или вам нужна дополнительная ирформация, пожалуста, обращайтесь в Дирекцию по маркетингу центрального офиса «Билайн».

#### **Дирекция по маркетингу**

**ОAO «ВымпелКом»** 127083, Россия, г. Москва, ул. 8 Марта, д. 10, стр. 14.

**Телефон** 8 (095) 725 0700

**Адрес электронной почты** brand@beeline.ru